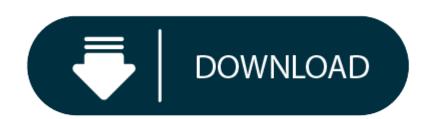

Tortoise For Mac Download

Download TortoiseGit 2.11.0 - 64-bit (19.4 MiB) Pre-Release Builds Before reporting an issue, please check that your problem isn't fixed in our latest preview release. Download for macOS. There are several options for installing Git on macOS. Note that any nonsource distributions are provided by third parties, and may not be up to date with the latest source release. Install homebrew if you don't already have it, then: \$ brew install git. Apple ships a binary package of Git with Xcode. I am using a MacBook Pro running Mac OS X 10.5. I am new to this development environment, and previously worked on Windows. I find there is no TortoiseSVN for Mac PC, and I am wondering any alterna.

## News

- 2020-10-03: TortoiseHg (with Mercurial) 5.5.2 released
- 2020-09-09: TortoiseHg (with Mercurial) 5.5.1 released
- 2020-08-08: TortoiseHg (with Mercurial) 5.5 released
- 2020-07-10: TortoiseHg (with Mercurial) 5.4.2 released
- 2020-06-06: TortoiseHg (with Mercurial) 5.4.1 released
- 2020-06-25: TortoiseHg (with Mercurial) 5.4 released
- 2020-04-09: TortoiseHg (with Mercurial) 5.3.2 released
- 2020-03-11: TortoiseHg (with Mercurial) 5.3.1 released
- 2019-03-05: TortoiseHg (with Mercurial) 5.3 released
- 2019-07-22: TortoiseHg (with Mercurial) 5.0.2 released
- 2019-04-14: TortoiseHg (with Mercurial) 4.9.1 released
- 2019-02-23: TortoiseHg (with Mercurial) 4.9.0 released 2019-01-19: TortoiseHg (with Mercurial) 4.8.2 released
- 2018-12-09: TortoiseHg (with Mercurial) 4.8.1 released
- 2018-11-12: TortoiseHg (with Mercurial) 4.8 released
- 2018-10-14: TortoiseHg (with Mercurial) 4.7.2 released
- 2018-09-15: TortoiseHg (with Mercurial) 4.7.1 released 2018-08-19: TortoiseHg (with Mercurial) 4.7 released
- 2018-06-19: TortoiseHg (with Mercurial) 4.6.1 released
- 2018-05-21: TortoiseHg (with Mercurial) 4.6 released 2018-04-08: TortoiseHg (with Mercurial) 4.5.3 released
- 2018-03-10: TortoiseHg (with Mercurial) 4.5.2 released
- 2018-02-12: TortoiseHg (with Mercurial) 4.5 released

App installation is a common hassle on PC. Are you looking for installing Tortoise Mannequin on your PC? It is not an easy deal to install it. But there are tricks, so do not worry about it. We will guide you on installing Tortoise Mannequin from http://3dmannequins.com/. So, toil your hassle and start using it.

Installing an 37M app in your PC should not be tough. But why should you install Tortoise Mannequin? It is widely used under Art & Design and has 10,000+. From the view of users, it is a perfect fit for those who need Art & Design related services. Yes, it has a 4.3 within 55 total. So, let's start the show on how we can install **Tortoise Mannequin for your Windows or Mac PC**.

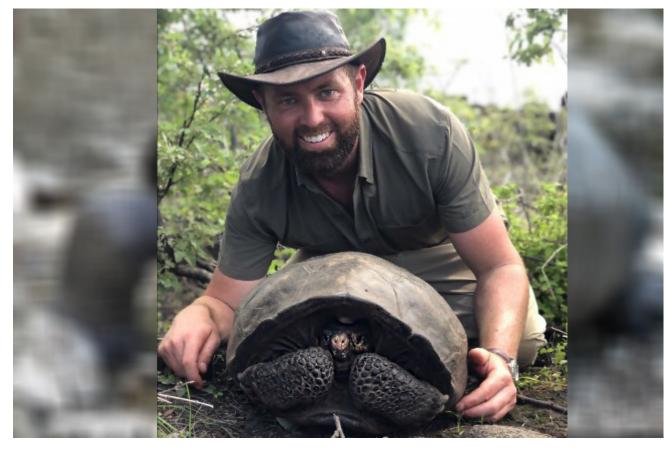

## Contents

• How To Download Tortoise Mannequin for PC On Windows And Mac Free

**Tortoise Mannequin Specification** 

Google Commerce Ltd developed this app, and it became a topper in Google Play Store! It comes with 10,000+ in your 4.1 and up. It is now running in now 1 version and regular updates make it more user friendly. The last update date is May 25, 2018. Let's start showing how we can install an app in your Windows PC or Mac.

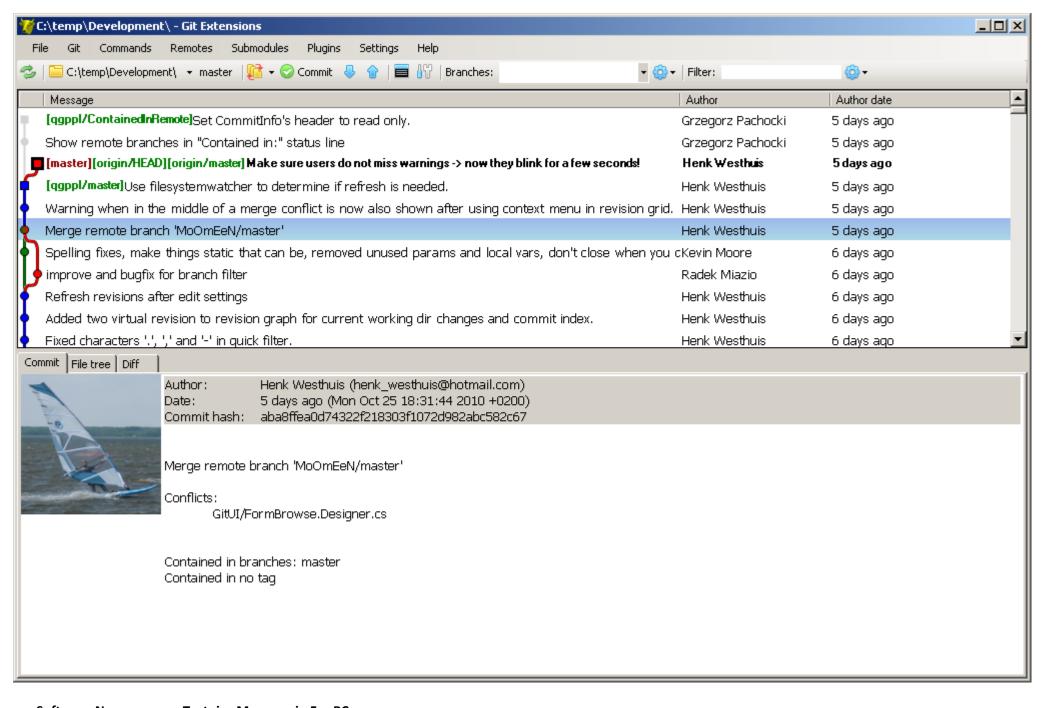

Software Name: Tortoise Mannequin For PC
Software Author Name: Google Commerce Ltd

Version: 1
License: Freeware
Software Categories:: Art & Design
Languages: English and Both
File size: 37M

Total install: Multiple languages
Requirement: 4.1 and up
Installs: 10,000+

**Developed by:** http://3dmannequins.com/

Last Update: May 25, 2018
Benefits For Tortoise Mannequin

It comes with some excellent features that are quite a user-friendly one.

We will tell you about some common benefits from this app. It comes with more facilities than others.

- Interactive Engagement: Tortoise Mannequin is more interactive from the different views of users. It's attractive UI and UIX give a better experience and get the best features from Tortoise Mannequin.
- Faster: Google Commerce Ltd came with a great idea to make it faster than contemporary apps. So, you will enjoy the better browsing speed and get the best.
- Personalized: Tortoise Mannequin is much more well planned. It has the relevant features and easy to access modality to get it better performed. You will find the content and features are only personalized based on your demand.
- **Productivity:** It is filled with the solution you are looking for. The productivity issues are high from this app. Better results are a commitment from the developer.

• Compatible to devise configuration: Google Commerce Ltd developed this app with proper planning. It is light and easy to perform with android devices. It suits well with low and mid-level device configurations.

How To Download Tortoise Mannequin for PC On Windows And Mac Free

Tortoise Mannequin cannot be installed in PC directly. It needs an Android compatible platform to run. Android Emulator is the solution and will make your Windows or Mac Pc into an Android device. It's just like an android mobile to enjoy apps. Go to google play store and roll! Come on, we show you how to install **Tortoise Mannequin Free Download For PC**.

Installing Tortoise Mannequin for Windows PC Using Nox, Memu and BlueStacks process

Android Emulator is a real solution for our apps installation. Nox, Memu and Bluestacks are leading emulators recommended by users. So let's show the process in a few steps. As an example we have shown the Bluestacks installation below, the other emulator installation is similar to them.

**Step 01:** Go to Google or any other Search Engine and search for **Bluestacks**.

Step 02: Download and start installing it. It's better to download it from the authorized site. It will take a few minutes and will adjust to the PC configuration. Having an android environment in your PC is just a few steps away.

**Step 03:** You may have to restart the PC to finish the setup. Be sure your PC suits the emulator specification to run smoothly.

Step 04: Then start the Emulator from desktop and search for Tortoise Mannequin in the search box. You can both search it or can just log in to the Google Play store to install Tortoise Mannequin .

Now it is easy as a mobile app installation to install Tortoise Mannequin . It will use space and memory of the PC to perform your activities. The PC configuration is required as below:

## **Minimum System Requirements**

Operating System: Windows 7 to above & Mac Processor: Intent or AMD processor RAM: 2 GB or higher HDD:: Minimum 1.5 GB

Internet Connectivity: Broadband Internet Connection

You can also use other emulators to install the app. The installation and other processes are similar.

Installing Tortoise Mannequin For MAC PC using Memetic

Installation of **Tortoise Mannequin For PC** is another dimension of using Emulators. Installing Emulator in MAC PC requires some common knowledge. You can search google for some guidance or BrewInstall is a helpful solution to launch Memtic in Mac PC. While installing an emulator to MAC, their codes should be verified and trusted to MAC. Running the necessary codes to get things done. The rest of the app installation is as follows like an android emulator. You can easily install **Tortoise Mannequin for Mac** in these easy steps.

Tortoise Mannequin FAQs on App Installation

How we can install an Android App in Windows PC?

Installing Android apps require an Emulator Platform that will make installation easy. You can install Nox, Memu, and other emulators to make your PC Compatible.

Can we use any kind of emulator to PC?

We better choose some Android Emulator with good feedback. Nox, Bluestacks and Memu are the leading emulators, you may go for similar ranked one too.

Does Windows 10 directly installs an Android app?

Does Windows 10 directly installs an Android app?

See Full List On Tortoisegit.org

Some features of Windows 10 are unique, like phone mirroring with windows PC. But whenever you want to install an App, you need an emulator.

What are the best features of using Emulator on PC?

Using an App in PC means, we need to get a better environment, better speed, more graphical exposure. So, to all extent, you will enjoy using Tortoise Mannequin on PC.

## **Tortoisesvn For Mac Free Download**

Is it complicated to install apps on MAC PC?

Configuring any installation on MAC PC is complicated. So, using trusted software and following the process can be the easiest solution.

Conclusion

Cached

You will enjoy the features of **Tortoise Mannequin** for **PC** that is more interactive and user-friendly. Just use of Emulator can make your PC into an Android device. You will love using Tortoise Mannequin from Art & Design for its performance. We have checked several apps from <App Category> and found it is the perfect one you are looking for.

**Download Tortoisegit For Mac** 

**Related Posts:**